## **Formation Comptabilité** i7-50c

l ch

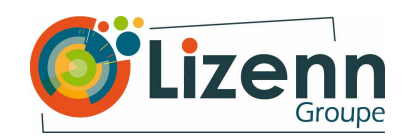

*Référence interne : Version du 01/01/2022* 

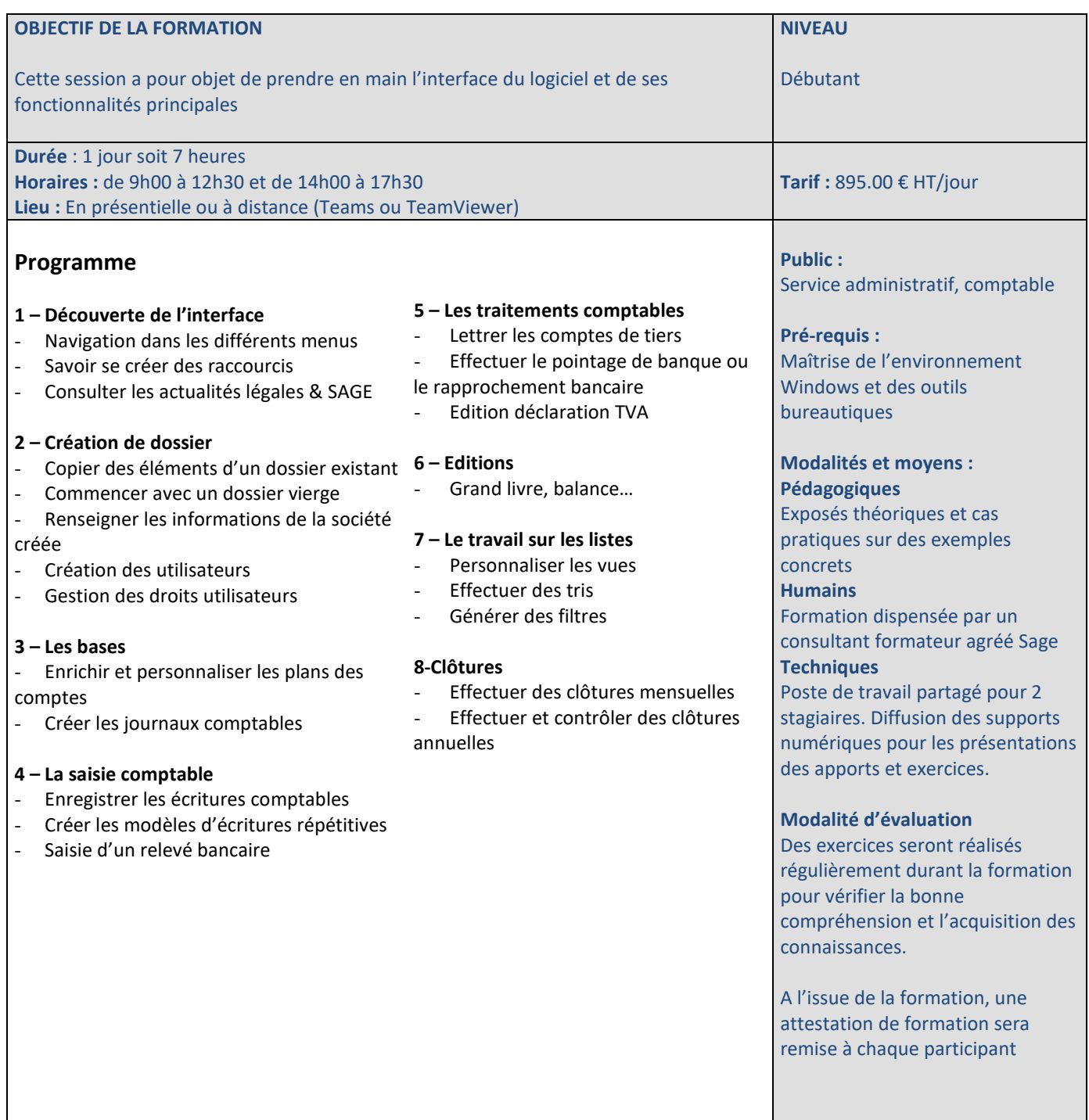

Centre de formation agréé N° de déclaration d'existence : 53 22 08361 22 auprès de la région Bretagne

**Modalités et délai d'accès :** Cette formation est accessible à des dates d'entrées fixes et Entrées/Sorties permanentes. Le délai estimé entre la demande du bénéficiaire et le début de la formation est d'environ 1 mois. Chaque OPCO détermine ses procédures et ses propres critères de financement

Nos locaux sont accessibles aux personnes en situation de handicap ou à mobilité réduite. Contactez-nous pour convenir d'un rendez-vous et vous accompagner au mieux.

Le programme de formation sera personnalisé selon votre parcours, vos objectifs et vos besoins, notamment pour les personnes en situation de handicap